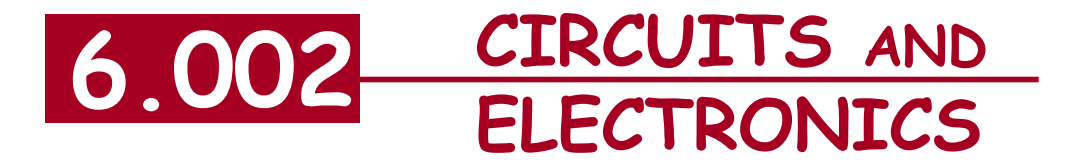

# **Second-Order Systems**

Cite as: Anant Agarwal and Jeffrey Lang, course materials for 6.002 Circuits and Electronics, Spring 2007. MIT OpenCourseWare (http://ocw.mit.edu/), Massachusetts Institute of Technology. Downloaded on [DD Month YYYY].

## **Second-Order Systems**

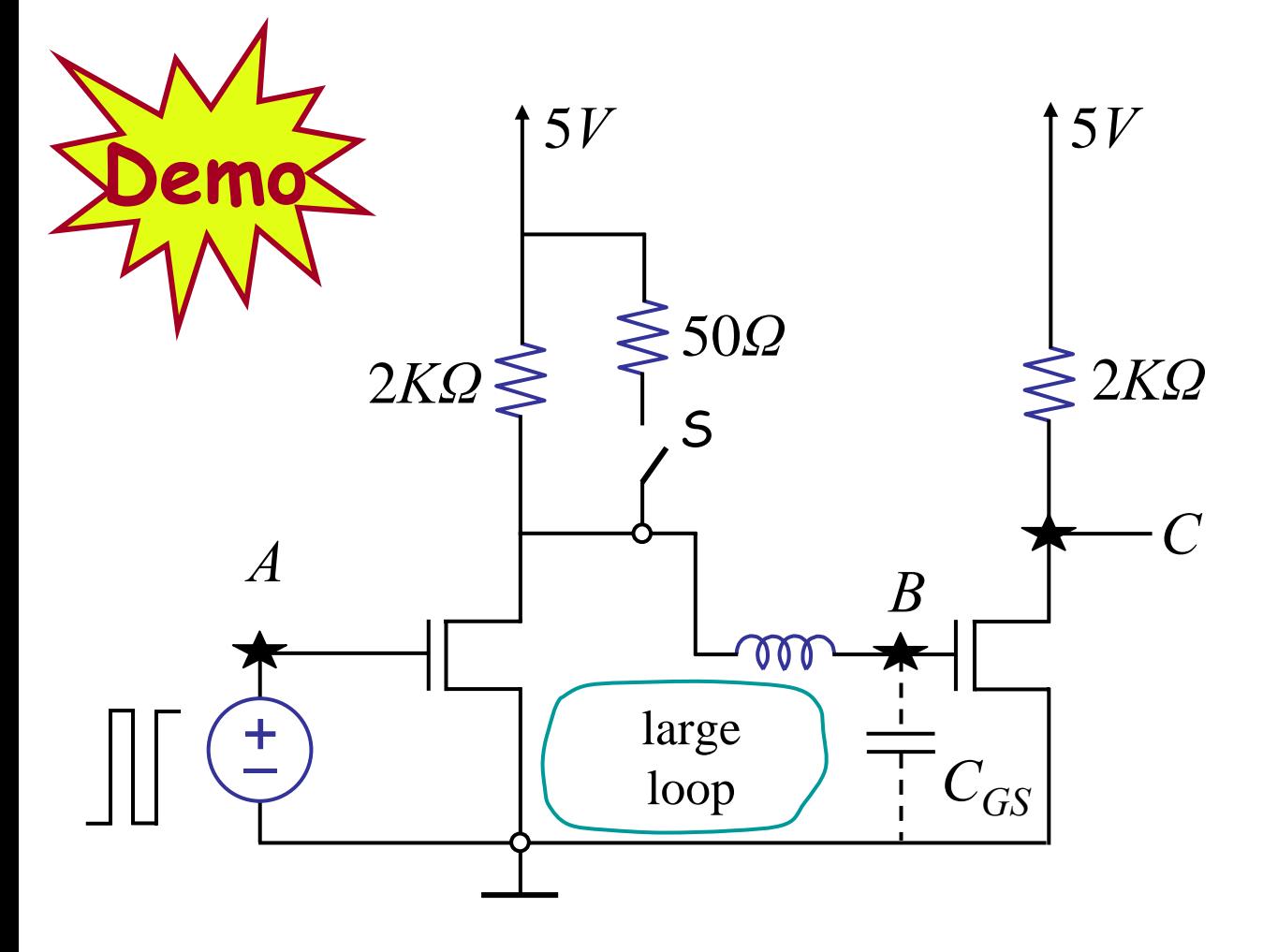

Our old friend, the inverter, driving another. The parasitic inductance of the wire and the gate-to-source capacitance of the MOSFET are shown

#### [Review complex algebra appendix for next class]

6.002 Fall 2000 Lecture 15

## **Second-Order Systems**

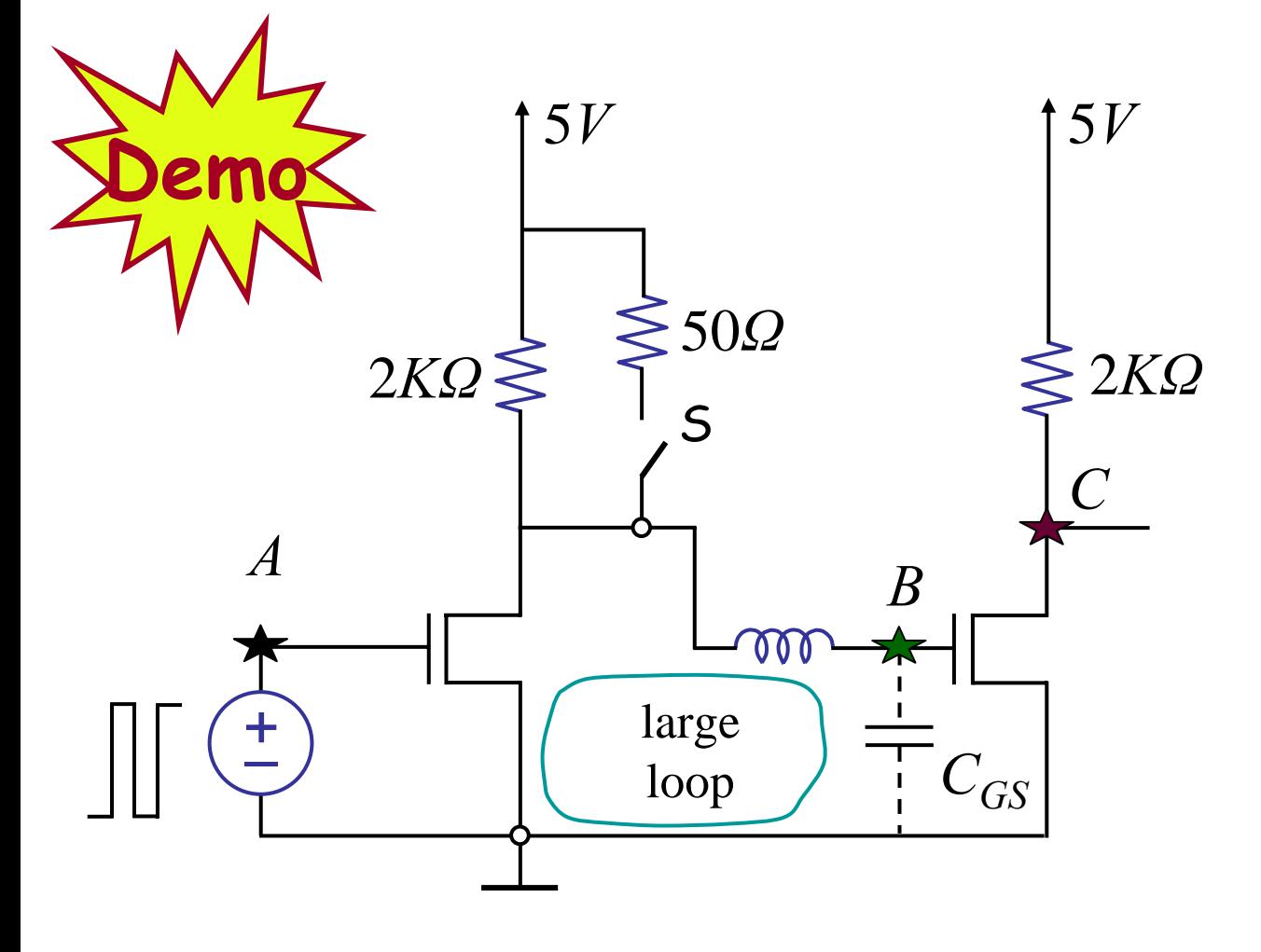

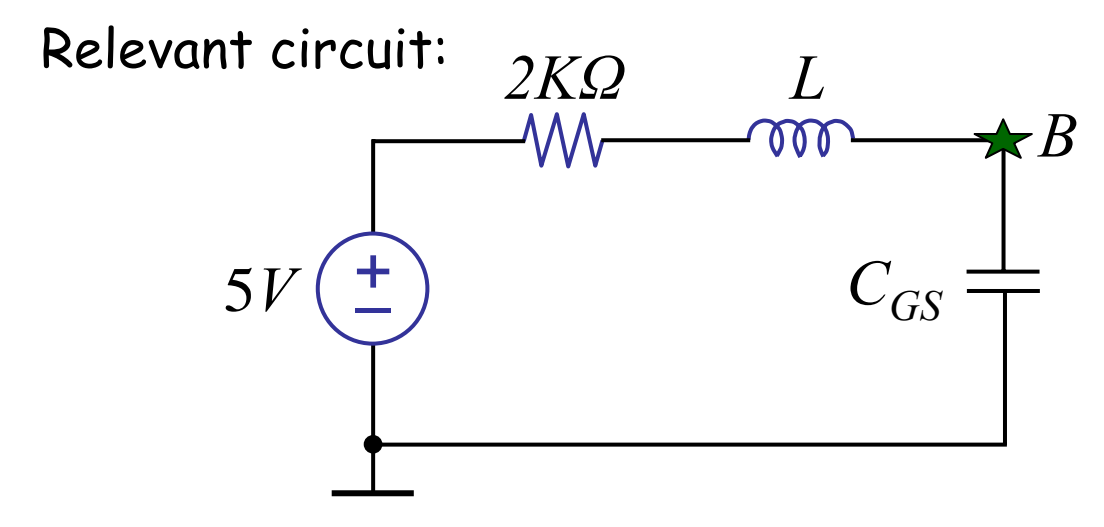

6.002 Fall 2000 Lecture 15

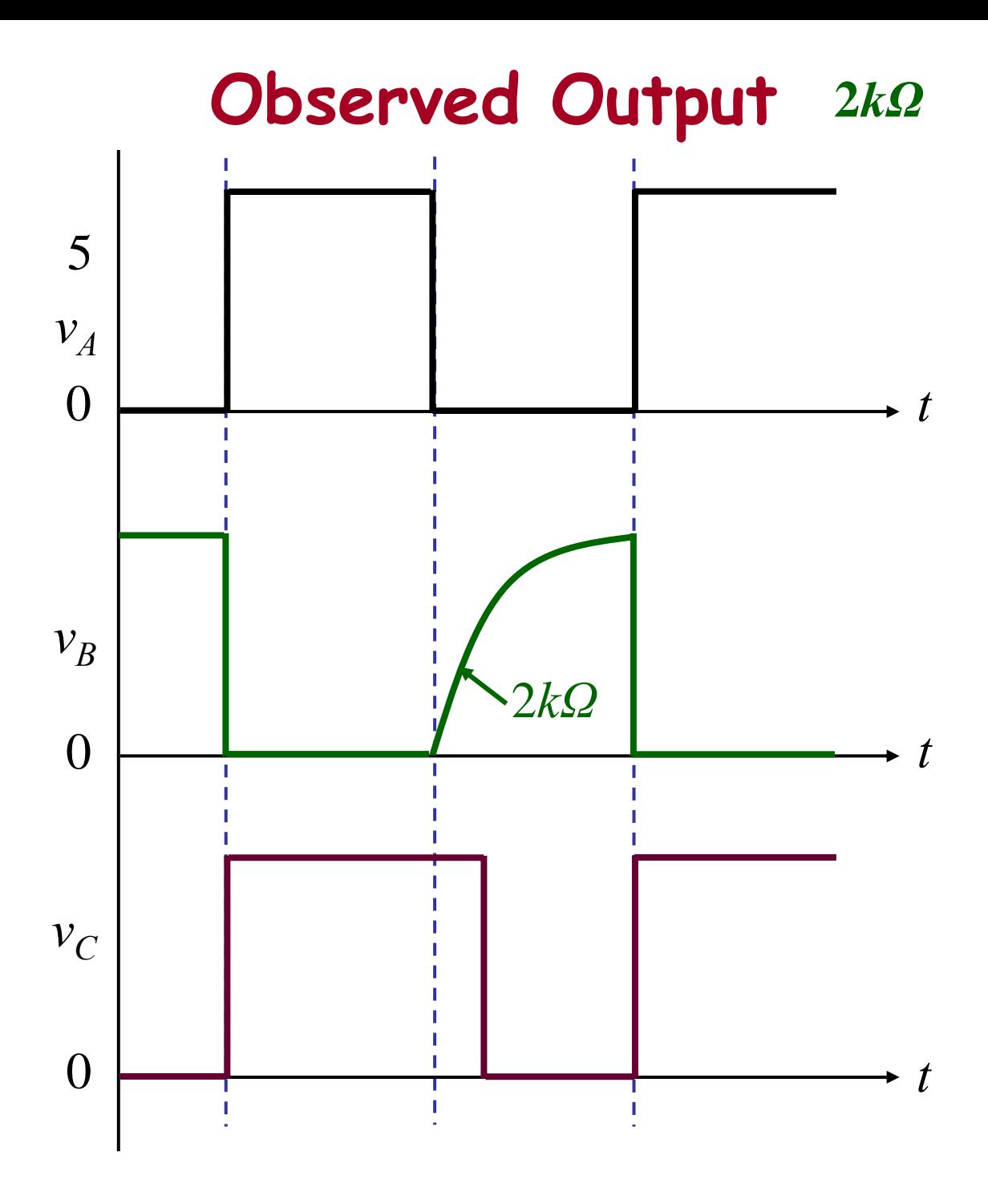

#### Now, let's try to speed up our inverter by closing the switch S to lower the effective resistance

6.002 Fall 2000 Lecture 15

## **Observed Output ~50***Ω*

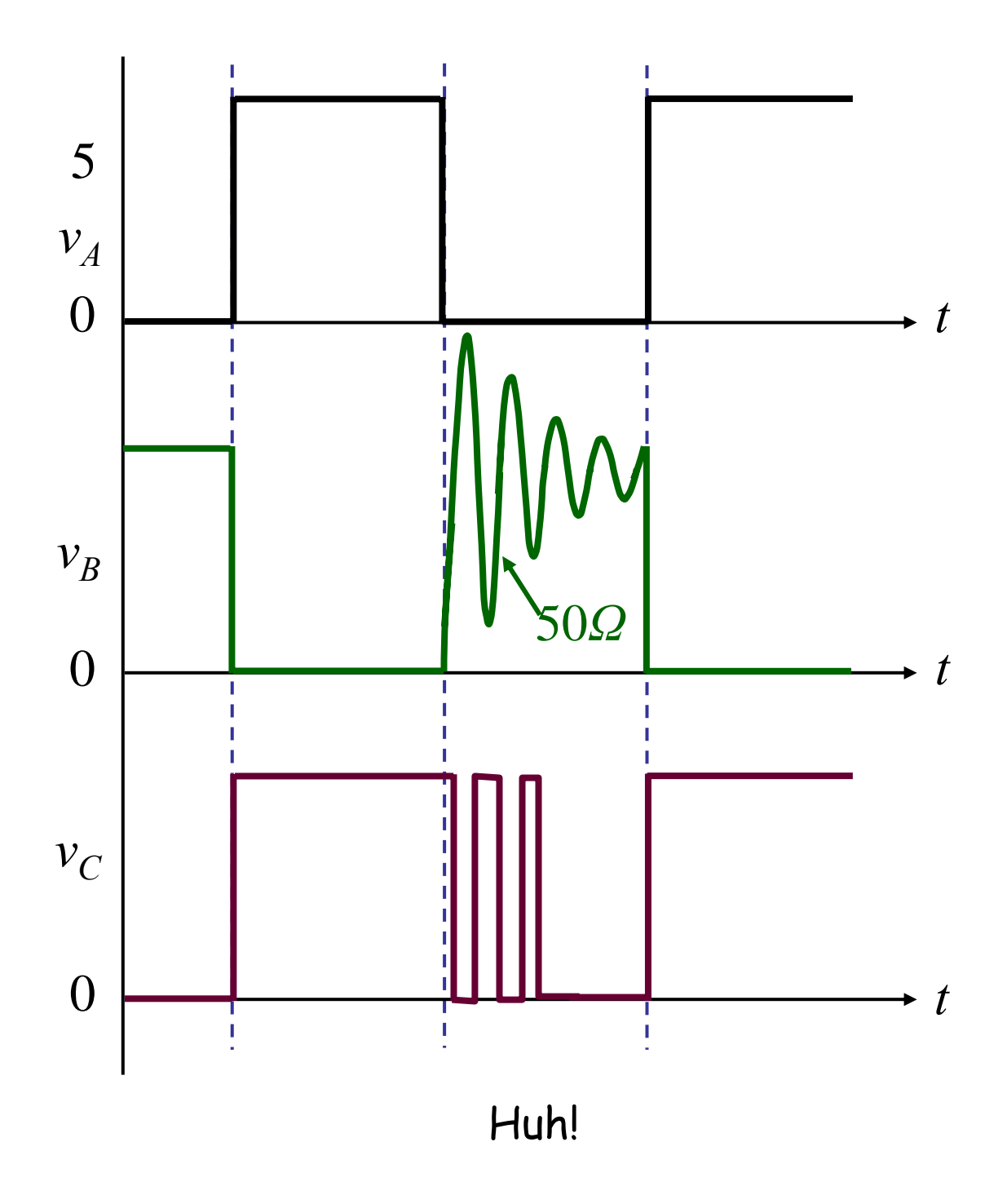

Cite as: Anant Agarwal and Jeffrey Lang, course materials for 6.002 Circuits and Electronics, Spring 2007. MIT OpenCourseWare (http://ocw.mit.edu/), Massachusetts Institute of Technology. Downloaded on [DD Month YYYY].

### **First, let's analyze the LC network**

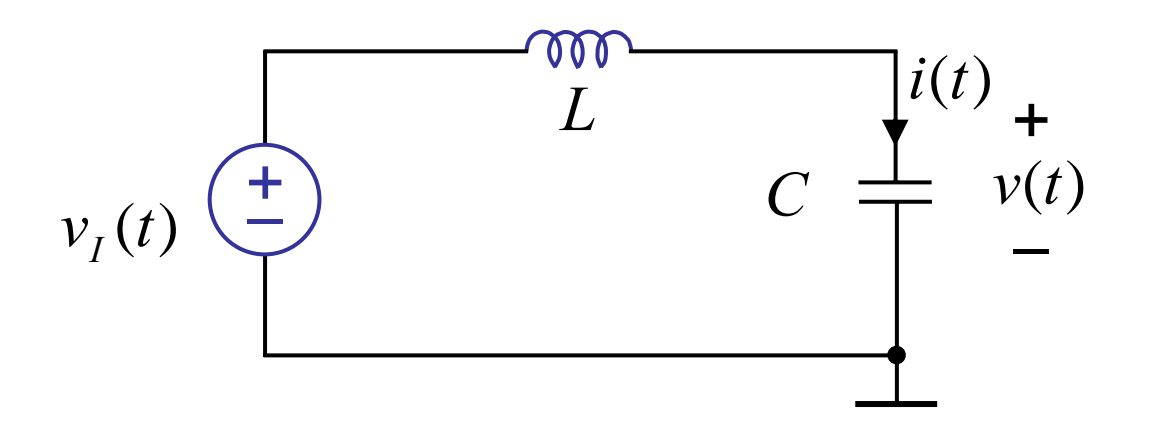

Node method:

$$
i(t) = C \frac{dv}{dt}
$$
  
\n
$$
\frac{1}{L} \int_{-\infty}^{t} (v_I - v) dt = C \frac{dv}{dt}
$$
  
\n
$$
\frac{1}{L} (v_I - v) = C \frac{d^2 v}{dt^2}
$$
  
\n
$$
LC \frac{d^2 v}{dt^2} + v = v_I
$$
  
\n
$$
v_I - v = L \frac{di}{dt}
$$
  
\n
$$
\frac{1}{L} \int_{-\infty}^{t} (v_I - v) dt = i
$$
  
\n
$$
v_I \text{ state variables}
$$

Cite as: Anant Agarwal and Jeffrey Lang, course materials for 6.002 Circuits and Electronics, Spring 2007. MIT OpenCourseWare (http://ocw.mit.edu/), Massachusetts Institute of Technology. Downloaded on [DD Month YYYY].

## **Solving**

### **Recall, the method of homogeneous and particular solutions:**

- 1 Find the particular solution.
- 2 Find the homogeneous solution.

4 steps

3 The total solution is the sum of the particular and homogeneous. Use initial conditions to solve for the remaining constants.

$$
v = v_P(t) + v_H(t)
$$

Cite as: Anant Agarwal and Jeffrey Lang, course materials for 6.002 Circuits and Electronics, Spring 2007. MIT OpenCourseWare (http://ocw.mit.edu/), Massachusetts Institute of Technology. Downloaded on [DD Month YYYY].

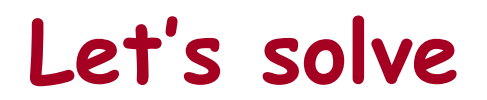

$$
LC\frac{d^2v}{dt^2} + v = v_I
$$

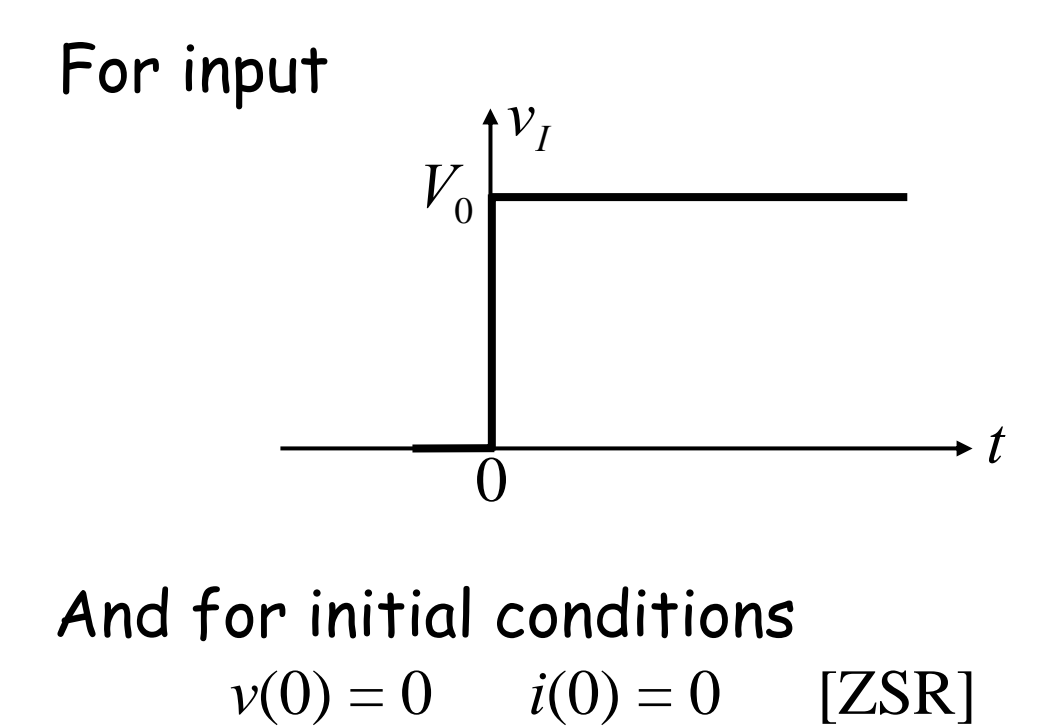

Cite as: Anant Agarwal and Jeffrey Lang, course materials for 6.002 Circuits and Electronics, Spring 2007. MIT OpenCourseWare (http://ocw.mit.edu/), Massachusetts Institute of Technology. Downloaded on [DD Month YYYY].

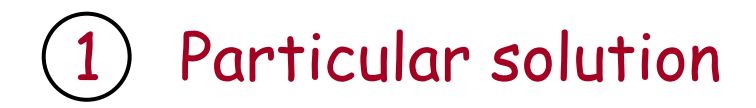

$$
LC\frac{d^2v_p}{dt^2} + v_p = V_0
$$

 $v_P = V_0$  is a solution.

Cite as: Anant Agarwal and Jeffrey Lang, course materials for 6.002 Circuits and Electronics, Spring 2007. MIT OpenCourseWare (http://ocw.mit.edu/), Massachusetts Institute of Technology. Downloaded on [DD Month YYYY].

Homogeneous solution

Solution to

$$
LC\frac{d^2v_H}{dt^2} + v_H = 0
$$

Recall,  $v_H$ : solution to homogeneous equation (drive set to zero)

Four-step method:

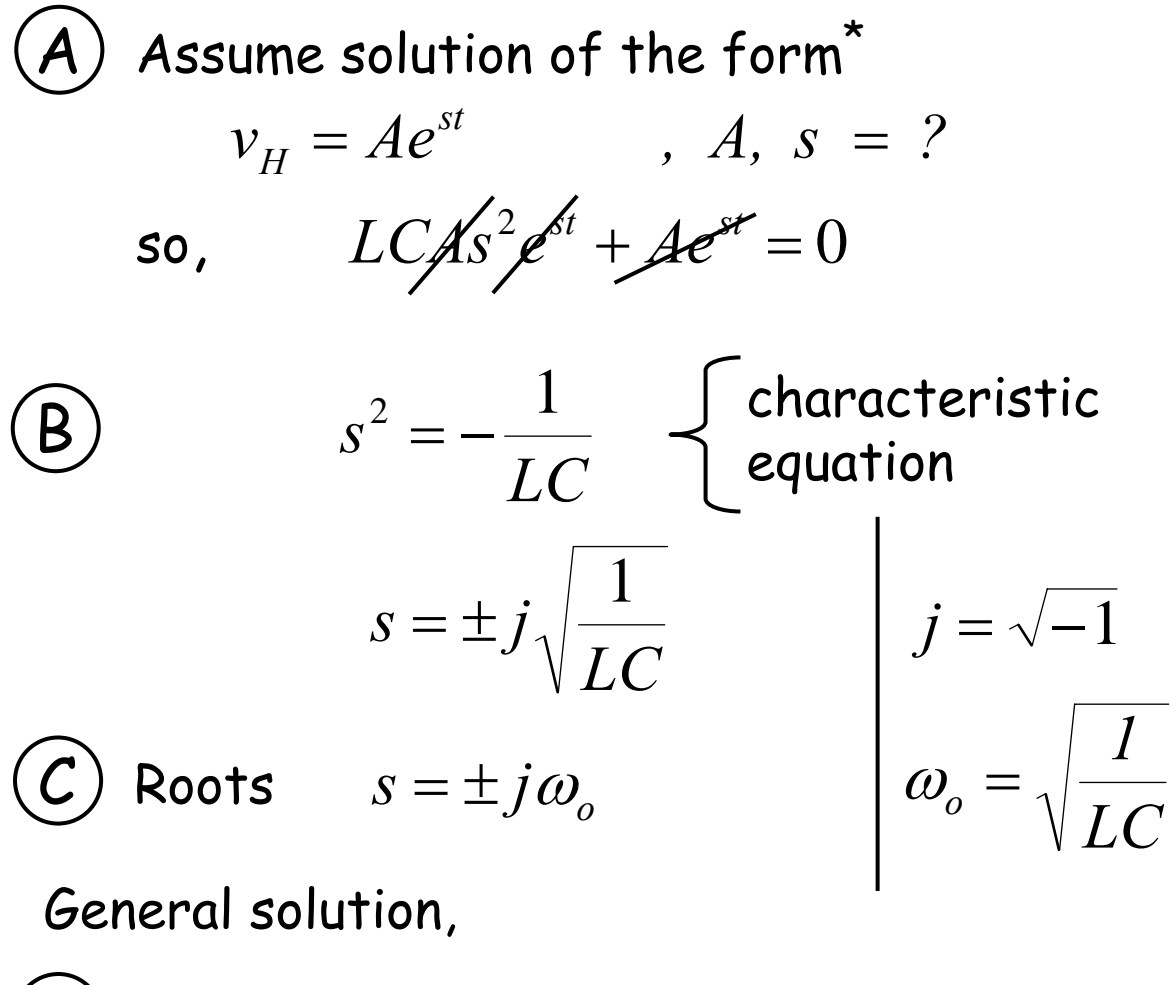

 $\sum V_{H} = A_{I}e^{j\omega_{o}t} + A_{2}e^{-j\omega_{o}t}$  $\dot{a}_o t$  $v_H = A_1 e^{j\omega_o t} + A_2 e^{-j\omega_o t}$ 

6.002 Fall 2000 Lecture 15

\*Differential equations are commonly solved by guessing solutions

Total solution Find unknowns from initial conditions.  $\dot{a}_o t$ *2*  $\dot{a}_o t$  $v(t) = V_0 + A_1 e^{j\omega_0 t} + A_2 e^{-j\omega_0 t}$  $v(t) = v_p(t) + v_H(t)$  $v(0)=0$ 

 $0 = V_0 + A_1 + A_2$  $i(0)=0$  $\dot{a}_o t$  $\partial$ <sub>2</sub> $J\omega$ <sub>0</sub>  $\dot{a}_a t$  $i(t) = CA_1 j\omega_o e^{j\omega_o t} - CA_2 j\omega_o e^{-j\omega_o t}$ *dt*  $i(t) = C\frac{dv}{dt}$  $\mathbf{so}$ ,  $0 = CA_1 j\omega_0 - CA_2 j\omega_0$ or,  $A_1 = A_2$  $-V_0 = 2A$ 2 0  $A_1 = -\frac{V}{\tau}$  $\int_0^{\tau} \frac{\rho \rho}{2} \left( e^{j\omega_o t} + e^{-j\omega_o t} \right)$ *2* **SO**,  $v(t) = V_0 - \frac{V_0}{2} \left( e^{j\omega_0 t} + e^{-j\omega_0 t} \right)$ 

Cite as: Anant Agarwal and Jeffrey Lang, course materials for 6.002 Circuits and Electronics, Spring 2007. MIT OpenCourseWare (http://ocw.mit.edu/), Massachusetts Institute of Technology. Downloaded on [DD Month YYYY].

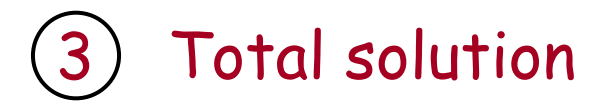

#### Remember Euler relation

$$
e^{jx} = \cos x + j \sin x
$$
  
(verify using Taylor's  
expansion)

$$
\frac{e^{jx} + e^{-jx}}{2} = \cos x
$$

$$
\begin{aligned}\n\mathbf{SO}, \qquad v(t) &= V_0 - V_0 \cos \omega_o t & \text{where} \\
i(t) &= CV_0 \omega_o \sin \omega_o t & \omega_o = \frac{1}{\sqrt{LC}}\n\end{aligned}
$$

#### The output looks sinusoidal

6.002 Fall 2000 Lecture 15

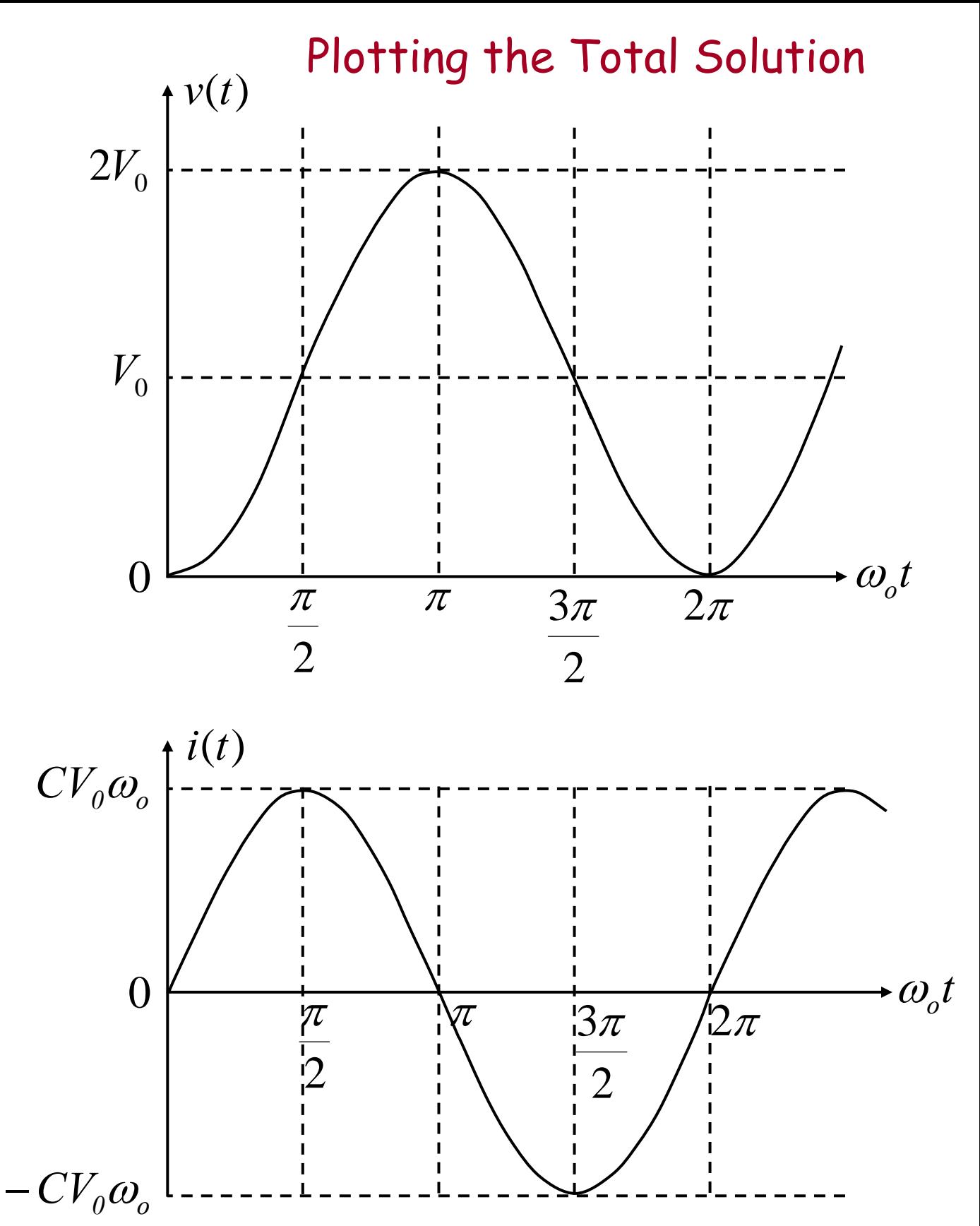

Cite as: Anant Agarwal and Jeffrey Lang, course materials for 6.002 Circuits and Electronics, Spring 2007. MIT OpenCourseWare (http://ocw.mit.edu/), Massachusetts Institute of Technology. Downloaded on [DD Month YYYY].

## **Summary of Method**

- 1 Write DE for circuit by applying node method.
- 2 Find particular solution  $v_p$  by guessing and trial & error.
- 3 Find homogeneous solution  $v_H$ 
	- Assume solution of the form *Aest* . A
		- Obtain characteristic equation. B
	- $\mathcal{L})$  Solve characteristic equation for roots  $s_i$ .
	- Form  $v_H$  by summing  $A_i e^{s_i t}$ terms. D

### Total solution is  $v_p + v_H$ , solve for remaining constants using initial conditions.

Cite as: Anant Agarwal and Jeffrey Lang, course materials for 6.002 Circuits and Electronics, Spring 2007. MIT OpenCourseWare (http://ocw.mit.edu/), Massachusetts Institute of Technology. Downloaded on [DD Month YYYY].

### **Example**

#### **What if we have:**

$$
L \underset{\sim}{\underbrace{\otimes}} \quad \frac{i_C \biguparrow}{\longrightarrow} \quad C \quad \underset{\sim}{\underbrace{v_C}} \quad \underset{\sim}{\underbrace{v_C(0)}} = V
$$

We can obtain the answer directly from the homogeneous solution  $(V_0 = 0)$ .

Cite as: Anant Agarwal and Jeffrey Lang, course materials for 6.002 Circuits and Electronics, Spring 2007. MIT OpenCourseWare (http://ocw.mit.edu/), Massachusetts Institute of Technology. Downloaded on [DD Month YYYY].

**Example**

$$
L \underset{C}{\Longleftrightarrow} \quad \frac{i_C}{\longrightarrow} \quad C \quad \frac{v_C}{\longrightarrow} \quad \frac{v_C(0) = V}{\overset{?}{\longrightarrow} \quad i_C(0) = 0}
$$

We can obtain the answer directly from the homogeneous solution  $(V_0 = 0)$ .

$$
v_C(t) = A_1 e^{j\omega_o t} + A_2 e^{-j\omega_o t}
$$
  
\n
$$
v_C(0) = V
$$
  
\n
$$
V = A_1 + A_2
$$
  
\n
$$
i_C(0) = 0
$$
  
\n
$$
0 = CA_1 j\omega_o - CA_2 j\omega_o
$$
  
\n
$$
or \quad A_1 = A_2 = \frac{V}{2}
$$
  
\n
$$
or \quad v_C = \frac{V}{2} \left( e^{j\omega_o t} + e^{-j\omega_o t} \right)
$$
  
\n
$$
v_C = V \cos \omega_o t
$$

$$
i_C = -CV \omega_o \sin \omega_o t
$$

Cite as: Anant Agarwal and Jeffrey Lang, course materials for 6.002 Circuits and Electronics, Spring 2007. MIT OpenCourseWare (http://ocw.mit.edu/), Massachusetts Institute of Technology. Downloaded on [DD Month YYYY].

## **Example**

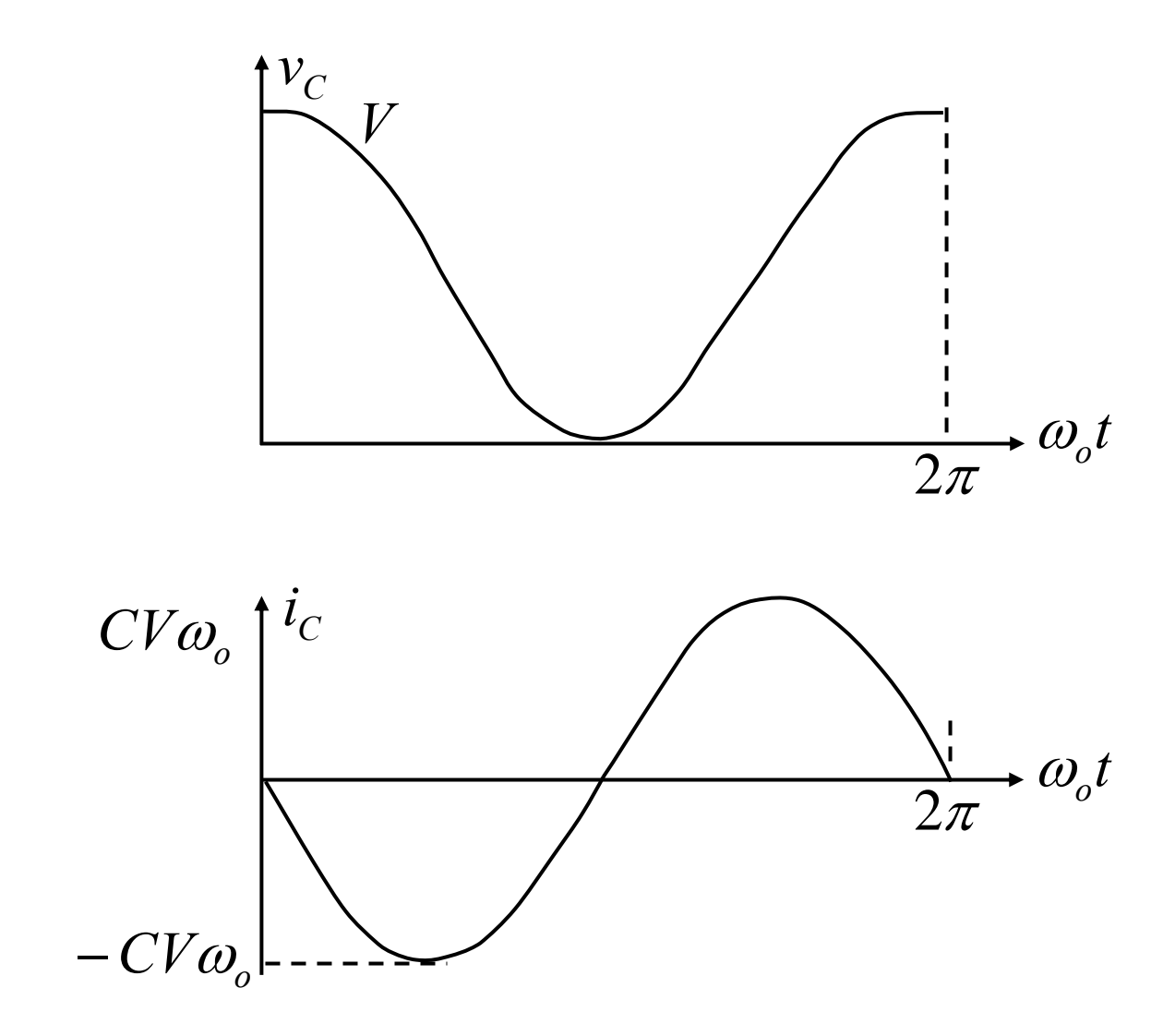

Cite as: Anant Agarwal and Jeffrey Lang, course materials for 6.002 Circuits and Electronics, Spring 2007. MIT OpenCourseWare (http://ocw.mit.edu/), Massachusetts Institute of Technology. Downloaded on [DD Month YYYY].

**Energy**

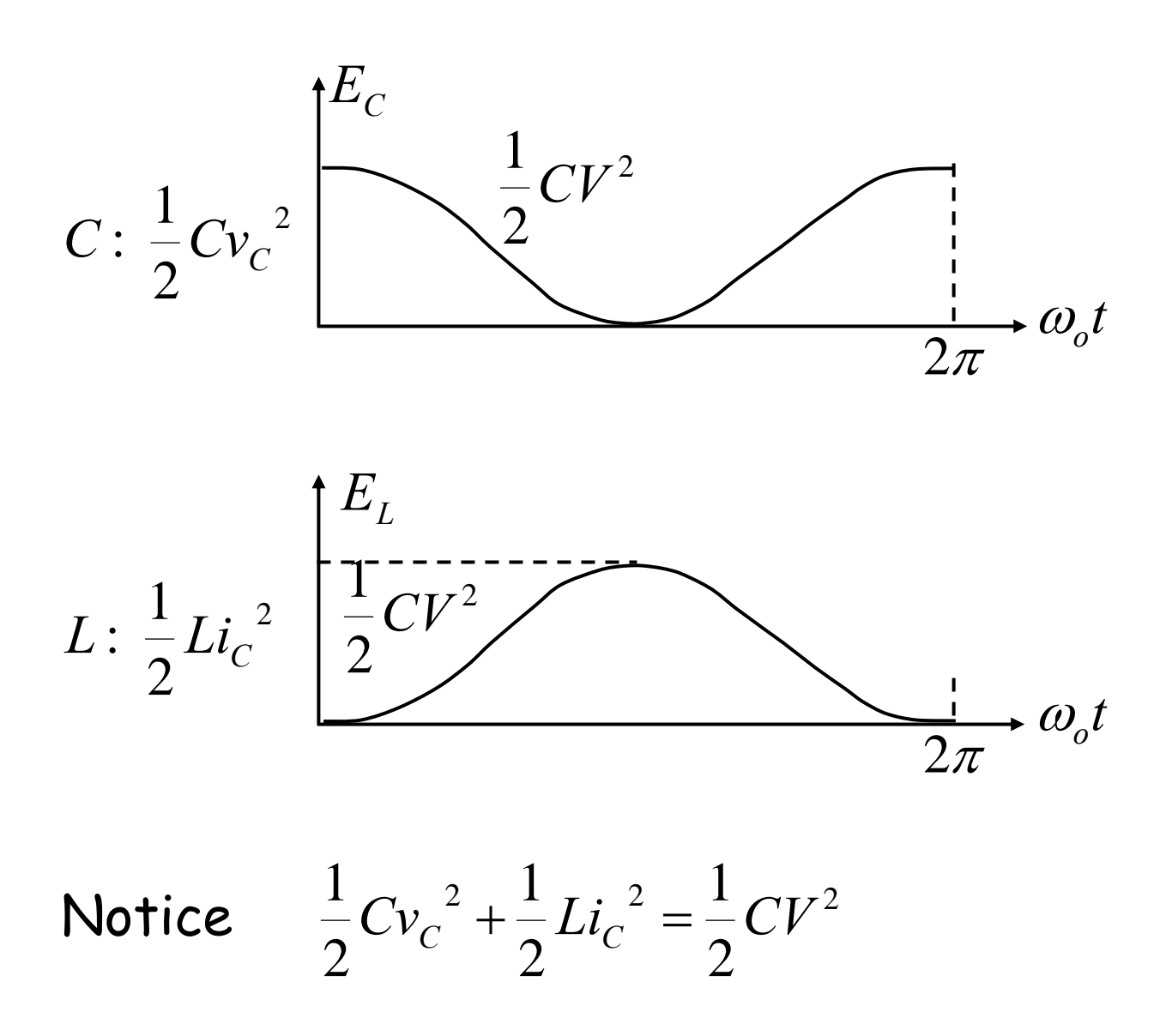

Total energy in the system is a constant, but it sloshes back and forth between the Capacitor and the inductor

6.002 Fall 2000 Lecture 15

**RLC Circuits**

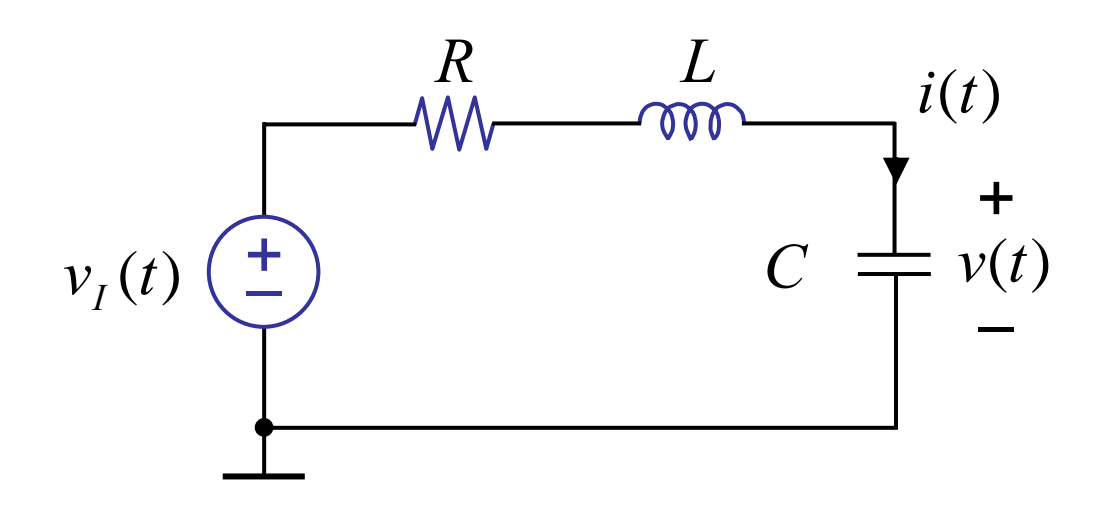

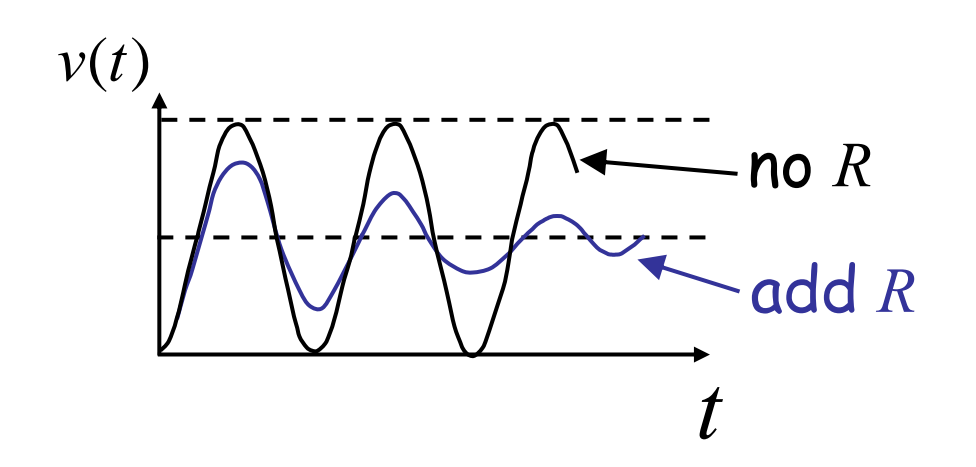

Damped sinusoids with R – remember demo!

#### See A&L Section 12.2

Cite as: Anant Agarwal and Jeffrey Lang, course materials for 6.002 Circuits and Electronics, Spring 2007. MIT OpenCourseWare (http://ocw.mit.edu/), Massachusetts Institute of Technology. Downloaded on [DD Month YYYY].